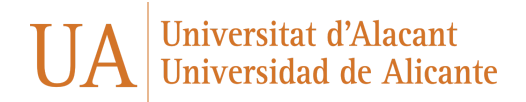

# **Making of (English Version)**

With what technologies has our game been developed?

The technologies and digital resources that we have used to create our game have been:

- Assembler, like a means of programming
- IDE Visual Studio Code
- Gimp
- Photoshop
- SketchBook (for each element and character)

And like extra resource, we have used the "Tiled app" to build the maps that make up the video game.

Finally, to be able to check the whole process, we have used emulators such as *Amstrad CPC, Winape and RVM(Retro Virtual Machine).*

Problems encountered during the course of creation

Some of the problems we have had before the creation of the process was:

- The choice of the idea of the video game, since at first, we had thought to create a type game "MegaBlasters". In this game, the main character had to plant bombs in order to break a series of blocks. But we had problems with repainting the tilemaps.
	- Since we could not carry out this idea, we switched to another idea more fun and logical. At this moment, it appeared Looped

Other of the problems that we could have was:

● Create a system that will not need repainting. And, in addition, to being able to make the creation of the levels easier.

We have tried to simplify all the problems encountered in order to solve them satisfactorily.

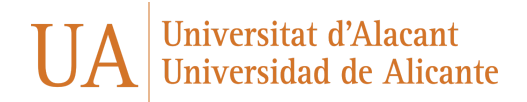

In conclusion, we can say that we have learned much more about assembly language. In addition to machine code. Now we have learned the importance of respecting delivery times. Although in some case it is complicated

Here, we can see some examples of how the idea and its development have evolved.

## **Making of (Spanish Version)**

### **¿Con qué tecnologías se ha desarrollado nuestro juego?**

Las tecnologías y recursos que hemos utilizado para poder lograr nuestro juego han sido principalmente Ensamblador, como medio de programación. Otros recursos tecnológicos utilizados han sido IDE Visual Studio Code. Gimp,Photoshop y SketchBook para la creación de todos los elementos y personajes. La aplicación Tiled para poder crear los tiles necesarios para la construcción de los mapas del videojuego.

Para poder ver el progreso hemos utilizado emuladores de Amstrad CPC como Winape y RVM(Retro Virtual Machine).

#### **Problemas encontrado durante el transcurso de la creación**

Algunos de los problemas que hemos tenido han sido por ejemplo la elección de la idea del videojuego, ya que en un principio teníamos pensado crear un juego tipo "MegaBlasters" donde el personaje principal pusiera bombas para poder romper una serie de bloques. Pero tuvimos problemas con el repintado de los tilemaps.

Esta idea no salió adelante con lo cual cambiamos a una idea con mecánicas sencillas pero que sea divertido y de lógica. De esta forma surgió Looped.

Otro de los problemas encontrados en el desarrollo de Looped fueron crear un sistema que no necesitará repintado y también poder hacer más sencilla la creación de los niveles.

Todos los problemas surgidos hemos intentado simplificarlos para poder resolverlos de forma satisfactoria.

En cuanto a las lecciones aprendidas podríamos decir que hemos aprendido en gran parte el lenguaje de ensamblador, además de código máquina. Otro de los aspectos aprendidos, es intentar respetar los plazos de entrega aunque alguno haya sido más complicado.

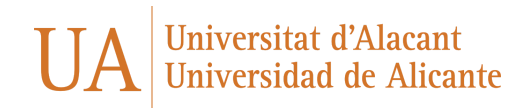

### **Fotos y capturas del proceso**

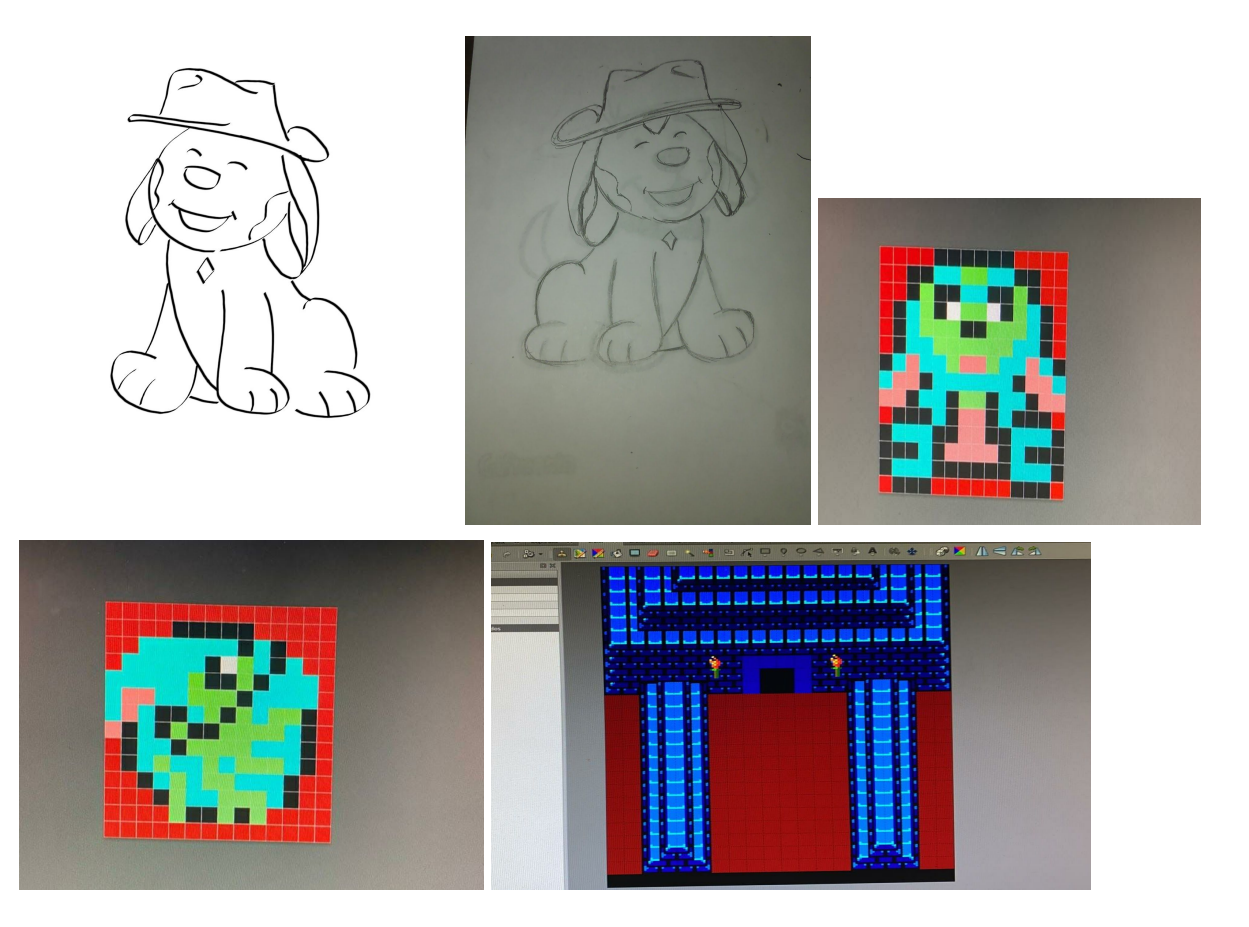

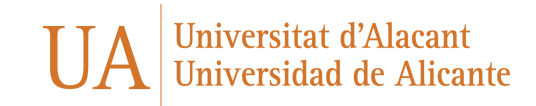

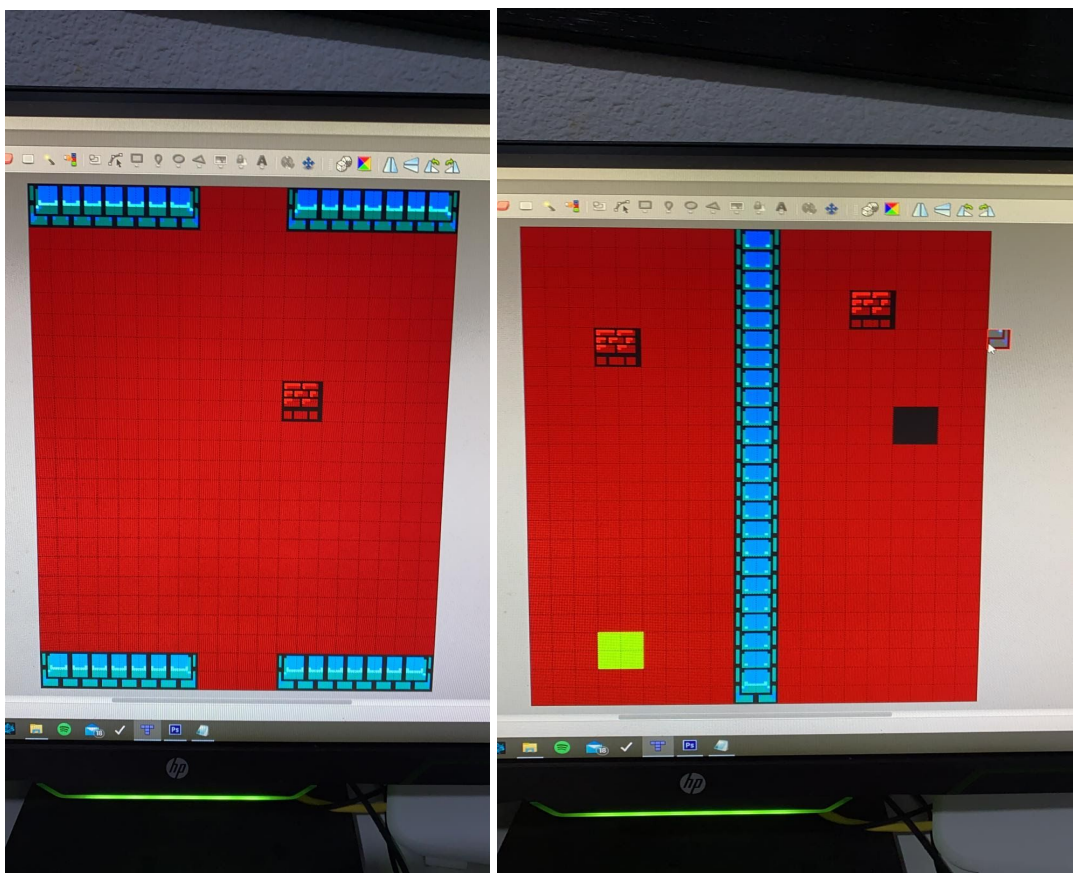

Estas serían una serie de ejemplos de cómo ha ido evolucionando la idea y su desarrollo.